## Možnost izbire začetka in končnice računa na obračunu

**V tem prispevku**

Zadnja sprememba 20/08/2024 10:15 am CEST | Objavljeno 05/01/2021

Na zaključku obračuna smo omogočili izbiro različne glave in končnice računa iz šifranta.

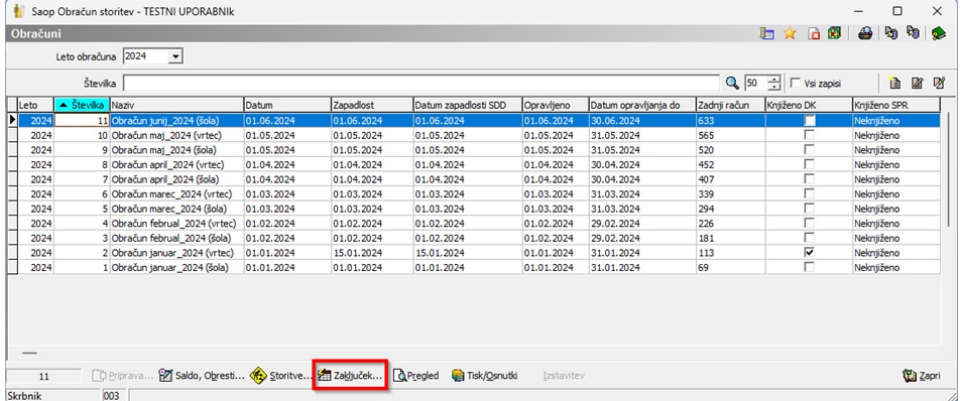

V primeru, da ne izberemo Začetek in končnica računa se nam podatki prepišejo iz nastavitev:

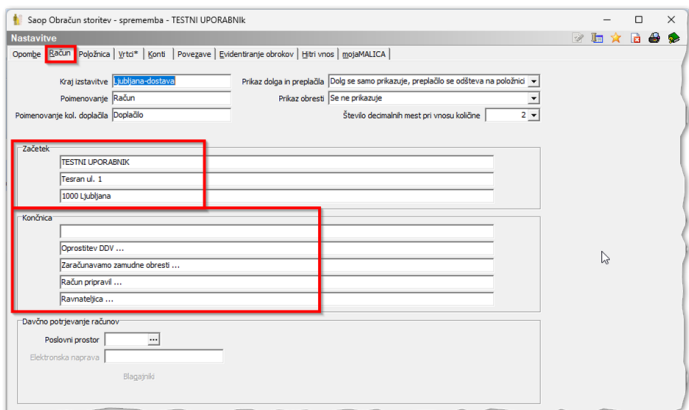

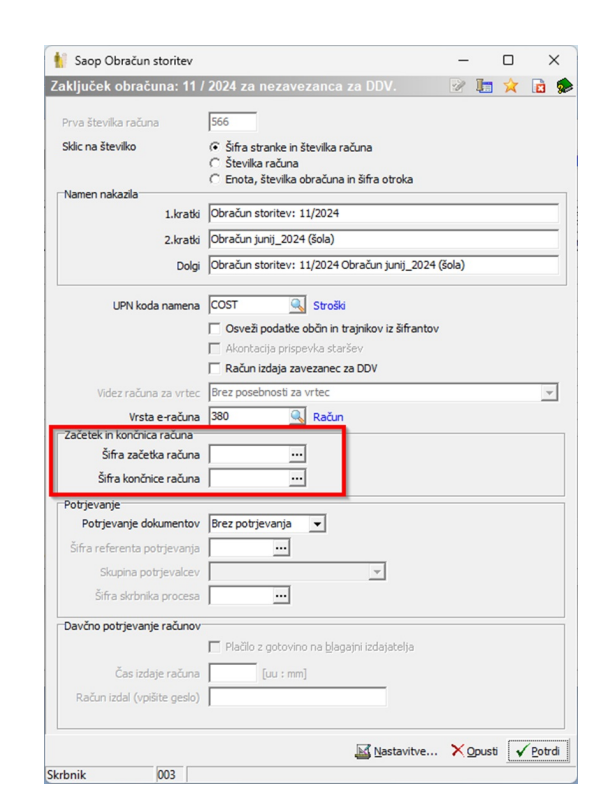

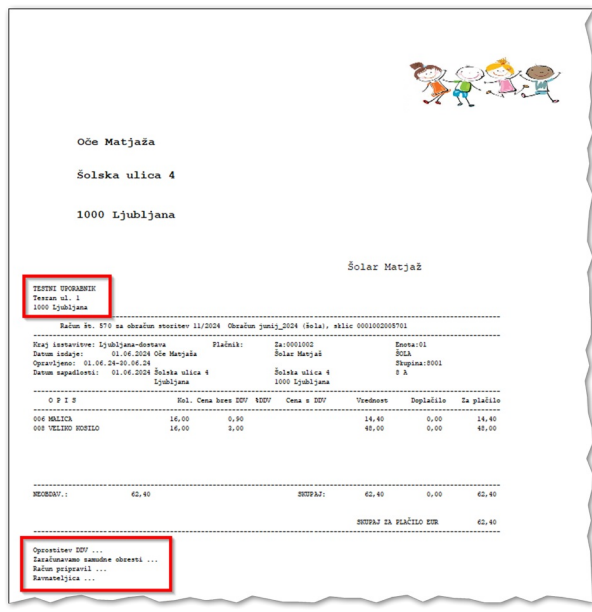

V primeru, ko želimo uporabljati različne začetke in konce računov pa si jih lahko vpišemo v šifrant in jih izberemo iz šifranta pri zaključku obračuna.

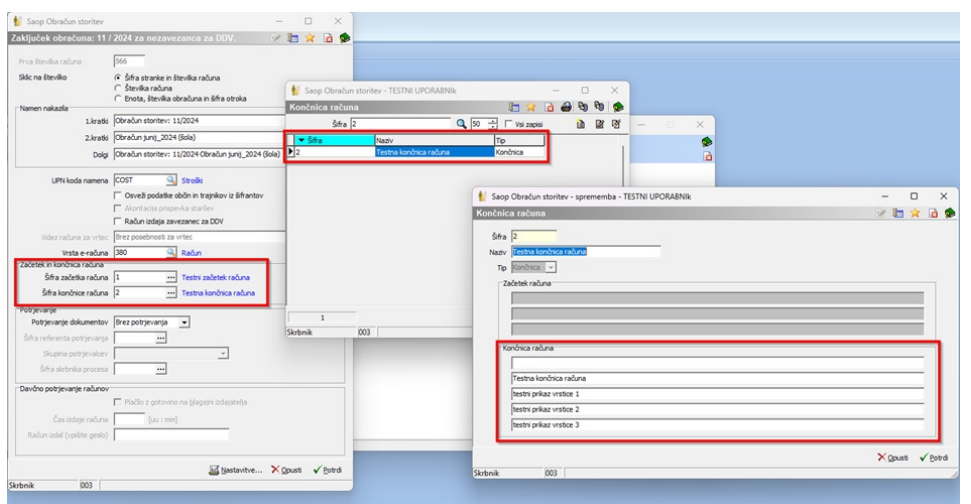

V tem primeru se nam izpišeta izbrana začetek in končnica računa iz šifranta:

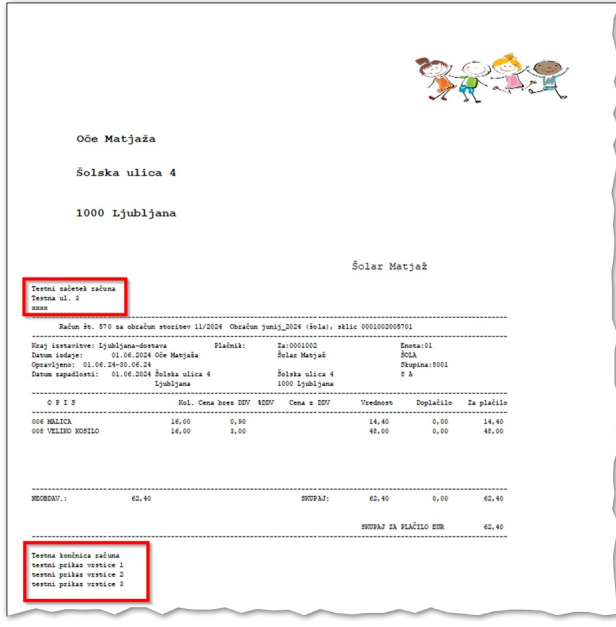